# Package 'tuneRanger'

April 16, 2019

<span id="page-0-0"></span>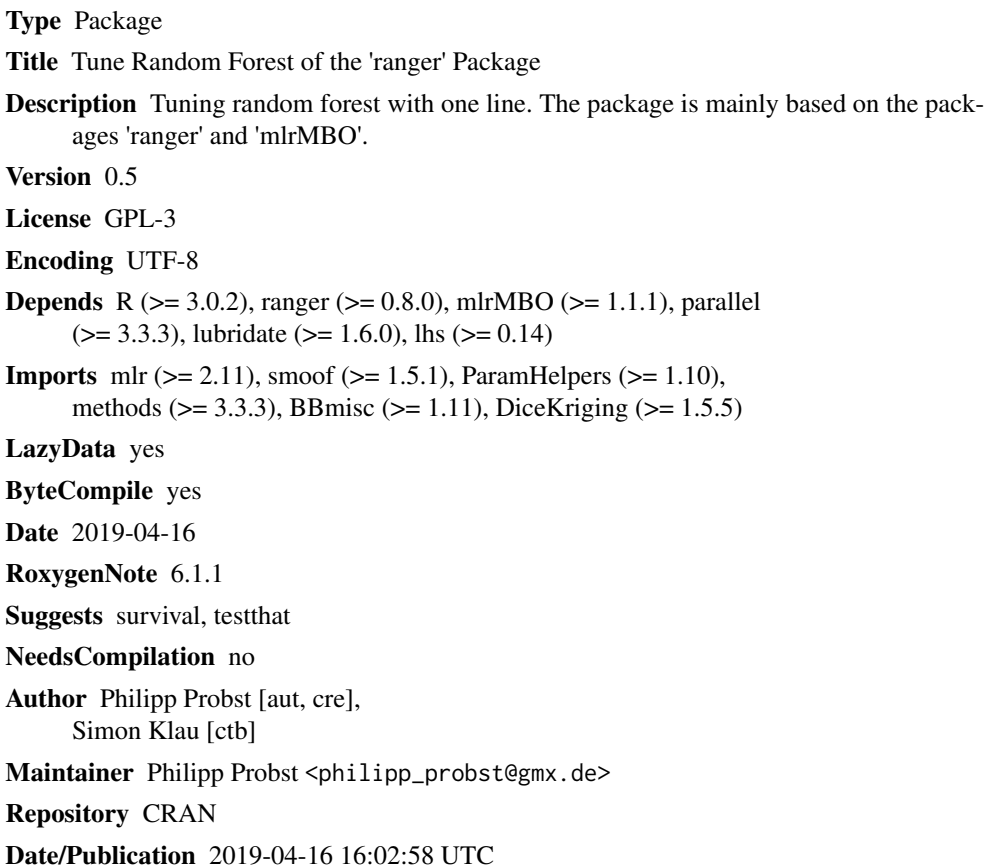

# R topics documented:

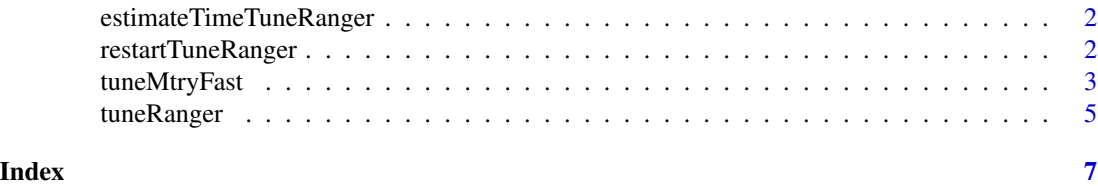

<span id="page-1-2"></span><span id="page-1-0"></span>estimateTimeTuneRanger

*estimateTimeTuneRanger*

### Description

estimateTimeTuneRanger

#### Usage

```
estimateTimeTuneRanger(task, iters = 100, num.threads = 1,
  num.trees = 1000, respect.unordered.factors = "order")
```
# Arguments

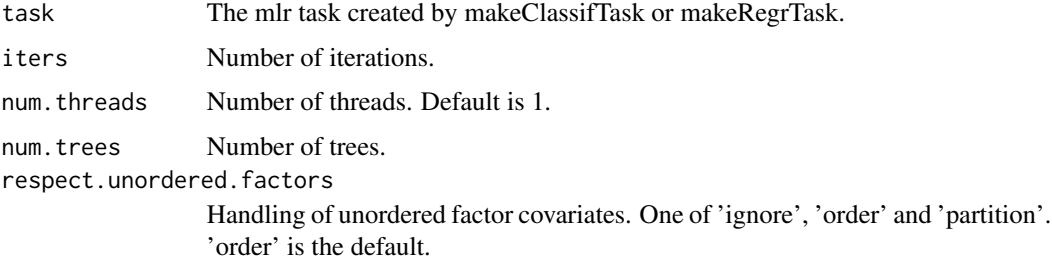

# Value

estimated time for the tuning procedure

# Examples

estimateTimeTuneRanger(iris.task)

<span id="page-1-1"></span>restartTuneRanger *restartTuneRanger*

# Description

Restarts the tuning process if an error occured.

# Usage

```
restartTuneRanger(save.file.path = "optpath.RData", task,
 measure = NULL)
```
# <span id="page-2-0"></span>tuneMtryFast 3

#### Arguments

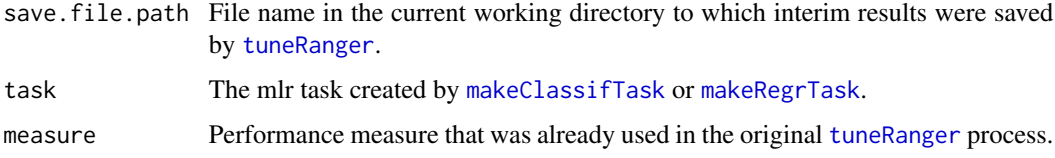

# Value

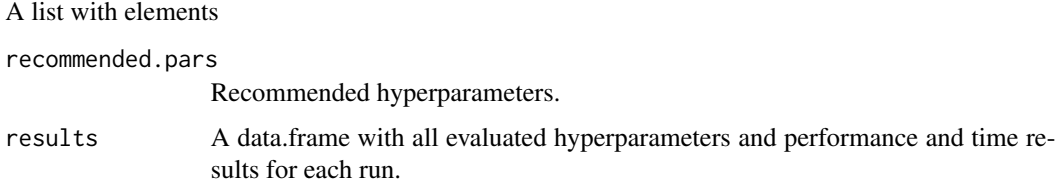

No model is build.

# Examples

```
## Not run:
library(tuneRanger)
library(mlr)
```

```
# iris is a bit nonsense here
# A mlr task has to be created in order to use the package
# the already existing iris task is used here
estimateTimeTuneRanger(iris.task)
# temporarily file name to save results
path = tempfile()
res = tuneRanger(iris.task, measure = list(multiclass.brier), num.trees = 1000,
  num.threads = 8, iters = 70, save.file.path = path)
# Mean of best 5 % of the results
res
# Restart after failing in one of the iterations:
res = restartTuneRanger(save.file.path = path, iris.task,
measure = list(multiclass.brier))
## End(Not run)
```
tuneMtryFast *tuneMtryFast*

#### Description

Similar to tuneRF in [randomForest](#page-0-0) but for [ranger](#page-0-0).

#### Usage

```
tuneMtryFast(formula = NULL, data = NULL,
 dependent.variable.name = NULL, mtryStart = floor(sqrt(ncol(data) -
  1)), num.treesTry = 50, stepFactor = 2, improve = 0.05,
  trace = TRUE, plot = TRUE, doBest = FALSE, ...)
```
# Arguments

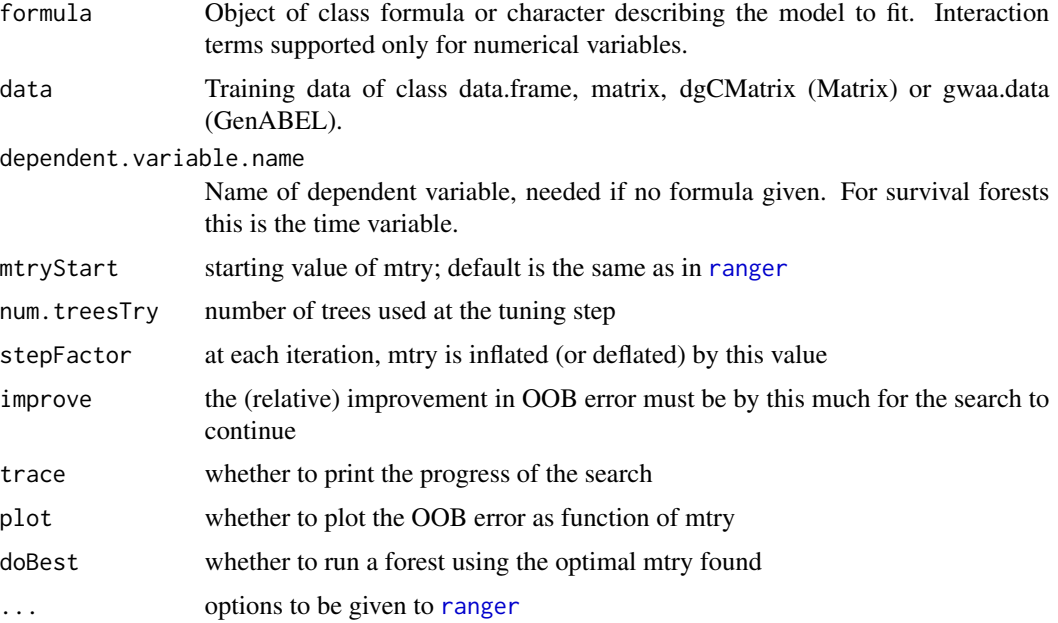

# Details

Provides fast tuning for the mtry hyperparameter.

Starting with the default value of mtry, search for the optimal value (with respect to Out-of-Bag error estimate) of mtry for randomForest.

# Value

If doBest=FALSE (default), it returns a matrix whose first column contains the mtry values searched, and the second column the corresponding OOB error.

If doBest=TRUE, it returns the [ranger](#page-0-0) object produced with the optimal mtry.

#### Examples

```
library(tuneRanger)
```

```
data(iris)
res <- tuneMtryFast(Species ~ ., data = iris, stepFactor = 1.5)
```
<span id="page-4-1"></span><span id="page-4-0"></span>tuneRanger *tuneRanger*

# Description

Automatic tuning of random forests of the [ranger](#page-0-0) package with one line of code.

# Usage

```
tuneRanger(task, measure = NULL, iters = 70, iters.warmup = 30,
  time.budget = NULL, num.threads = NULL, num.trees = 1000,
 parameters = list(replace = FALSE, respect.unordered.factors =
  "order"), tune.parameters = c("mtry", "min.node.size",
  "sample.fraction"), save.file.path = NULL, build.final.model = TRUE,
  show.info = getOption("mlrMBO.show.info", TRUE))
```
# Arguments

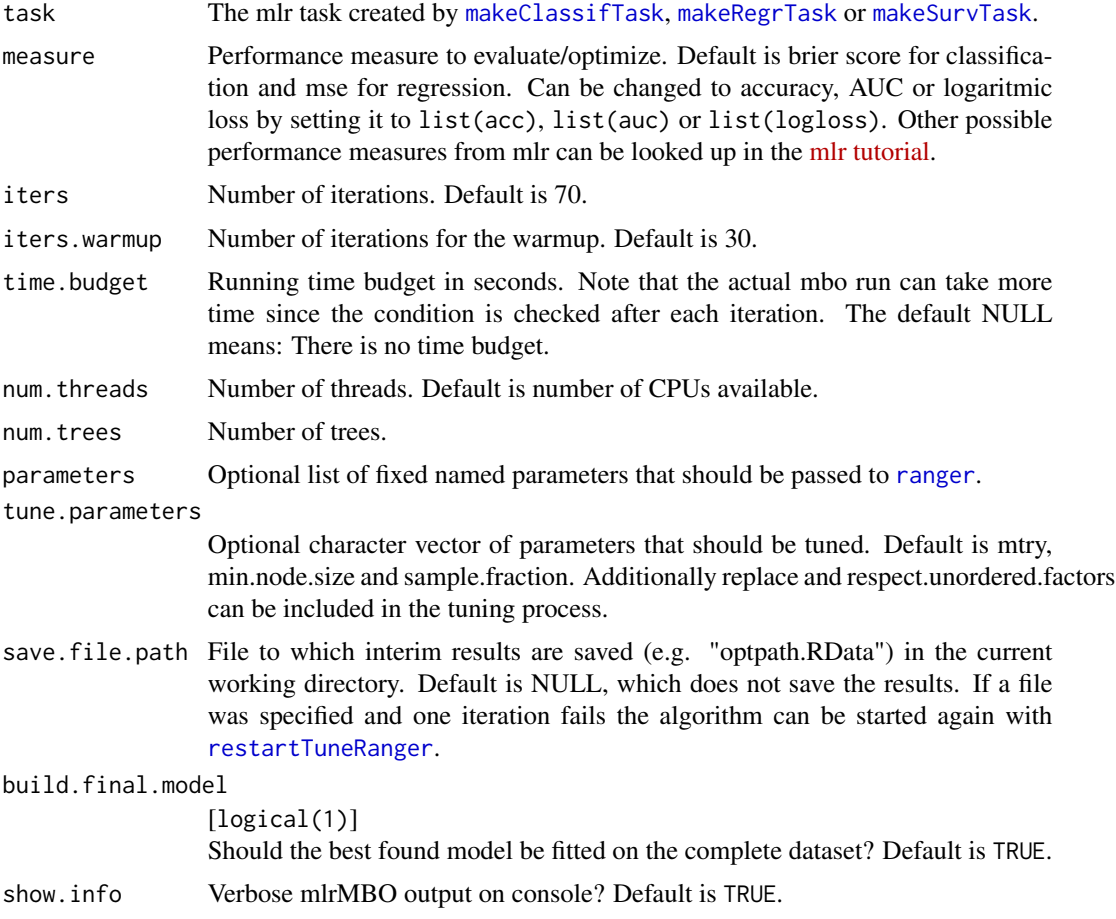

# Details

Model based optimization is used as tuning strategy and the three parameters min.node.size, sample.fraction and mtry are tuned at once. Out-of-bag predictions are used for evaluation, which makes it much faster than other packages and tuning strategies that use for example 5-fold crossvalidation. Classification as well as regression is supported. The measure that should be optimized can be chosen from the list of measures in mlr: [mlr tutorial](https://mlr.mlr-org.com/articles/tutorial/measures.html)

# Value

A list with elements recommended.pars Recommended hyperparameters. results A data.frame with all evaluated hyperparameters and performance and time results for each run. model The final model if build.final.model set to TRUE.

# See Also

[estimateTimeTuneRanger](#page-1-2) for time estimation and [restartTuneRanger](#page-1-1) for continuing the algorithm if there was an error.

#### Examples

```
## Not run:
library(tuneRanger)
library(mlr)
# A mlr task has to be created in order to use the package
data(iris)
iris.task = makeClassifTask(data = iris, target = "Species")
# Estimate runtime
estimateTimeTuneRanger(iris.task)
# Tuning
res = tuneRanger(iris.task, measure = list(multiclass.brier), num.trees = 1000,
 num.threads = 2, iters = 70, save.file.path = NULL)
# Mean of best 5 % of the results
res
# Model with the new tuned hyperparameters
res$model
# Prediction
predict(res$model, newdata = iris[1:10,])
## End(Not run)
```
<span id="page-5-0"></span>

# <span id="page-6-0"></span>Index

estimateTimeTuneRanger, [2,](#page-1-0) *[6](#page-5-0)*

makeClassifTask, *[3](#page-2-0)*, *[5](#page-4-0)* makeRegrTask, *[3](#page-2-0)*, *[5](#page-4-0)* makeSurvTask, *[5](#page-4-0)*

randomForest, *[3](#page-2-0)* ranger, *[3](#page-2-0)[–5](#page-4-0)* restartTuneRanger, [2,](#page-1-0) *[5,](#page-4-0) [6](#page-5-0)*

tuneMtryFast, [3](#page-2-0) tuneRanger, *[3](#page-2-0)*, [5](#page-4-0)